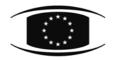

COUNCIL OF THE EUROPEAN UNION Brussels, 18 November 2013 (OR. en)

15617/13

VISA 220 COMIX 581

| NOTE     |                                                                                                    |
|----------|----------------------------------------------------------------------------------------------------|
| From:    | Polish delegation                                                                                                    |
| To:      | Visa Working Party                                                                                                    |
| Subject: | Amendments to the Table of travel documents entitling the holder to cross the external borders and which may be endorsed with a visa - Part I (6100/13 VISA 28 COMIX 70 + ADD 1-3) |

The Polish delegation wishes to inform delegations that Poland recognises the following travel documents:

# ANTIGUA AND BARBUDA

- "Ordinary passport": an "X" should be inserted in row 1, in the column "PL";
- "Diplomatic passport": an "X" should be inserted in row 2, in the column "PL";
- "Service passport" (on the cover "official passport"): an "X" should be inserted in row 3, in the column "PL".

## ARGENTINA

- "Pasaporte diplomatico especial": a new row "Pasaporte diplomatico especial" should be added under point 11 and an "X" should be inserted in the column "PL";
- "Pasaporte oficial especial": a new row "Pasaporte oficial especial" should be added and an
  "X" should be inserted in the column "PL" for this document.

## AZERBAIJAN

"Re-entry certificate": an "X" should be inserted in row 11 for this document, in the column
 "PL" together with the following footnote: "Both series AA (for citizens) and AB (for permanent residents - non citizens) are recognised for exit or transit to return to Azerbaijan".

#### BAHRAIN

– "Special passport": an "X" should be inserted in row 4, in the column "PL".

#### **BOTSWANA**

 "Travel certificate in lieu of passport": an "X" should be inserted in row 11 for this document, in the column "PL" together with the following footnote: "Recognised for exit or transit to return to Botswana".

#### BRAZIL

- "Alien' s travel document": an "X" should be inserted in row 10, in the column "PL";
- "Seaman's book": an "X" should be inserted in row 7, in the column "PL" together with the following footnote: "Seaman's Record Book green cover and blue cover are recognised".

## **BULGARIA**

- "Seaman's book": an "X" should be inserted in row 7, in the column "PL" together with the following footnote: "Seeman's passport";
- "Travel document (Convention of 28 July 1951)": an "X" should be inserted in row 8 for "Refugee's travel document" in the column "PL";
- "Travel document of stateless person": an "X" should be inserted in row 9, in the column
  "PL" for "Stateless person's travel document";
- "Temporary passport": a new row "Temporary passport" should be added under point 11 and an "X" should be inserted in the column "PL" for this document;
- "Passport of a foreigner granted asylum": a new row "Passport of a foreigner granted asylum" should be added under point 11 and an "X" should be inserted in the column "PL" for this document.

# CENTRAL AFRICAN REPUBLIC

- "Ordinary passport": an "X" should be inserted in row 1, in the column "PL";
- "Diplomatic passport": an "X" should be inserted in row 2, in the column "PL";
- "Service passport": an "X" should be inserted in row 3, in the column "PL".

#### <u>CHAD</u>

- "Ordinary passport": an "X" should be inserted in row 1, in the column "PL";
- "Diplomatic passport": an "X" should be inserted in row 2, in the column "PL";
- "Service passport": an "X" should be inserted in row 3, in the column "PL".

## <u>CHILE</u>

- "Documento de viaje": an "X" should be inserted in row 11 for "Documento de viaje para extranjeros" in the column "PL together with the following footnote: "Recognised in case the holder has the right to return to Chile";
- "Pasaporte consular": an "X" should be inserted in row 11 for "Consular passport" in the column "PL" together with the following footnote: "Recognised in case the holder has the right to return to Chile".

## <u>CHINA</u>

"Travel document": an "X" should be inserted in row 11 for this document, in the column
 "PL" together with the following footnote: "Recognised in case the holder has the right to return to China".

## **COMOROS**

- "Ordinary passport": an "X" should be inserted in row 1, in the column "PL";
- "Diplomatic passport": an "X" should be inserted in row 2, in the column "PL";
- "Service passport": an "X" should be inserted in row 3, in the column "PL".

# CONGO (DEMOCRATIC REPUBLIC OF)

- "Ordinary passport": an "X" should be inserted in row 1, in the column "PL";
- "Diplomatic passport": an "X" should be inserted in row 2, in the column "PL";
- "Service passport": an "X" should be inserted in row 3, in the column "PL".

#### **DJIBOUTI**

| _ | "Ordinary passport": | an "X" should be | inserted in row | 1, in the column "PL"; |
|---|----------------------|------------------|-----------------|------------------------|
|---|----------------------|------------------|-----------------|------------------------|

- "Diplomatic passport": an "X" should be inserted in row 2, in the column "PL";
- "Service passport": an "X" should be inserted in row 3, in the column "PL".

#### <u>EGYPT</u>

– "Special passport": an "X" should be inserted in row 4, in the column "PL".

## <u>GABON</u>

- "Ordinary passport": an "X" should be inserted in row 1, in the column "PL";
- "Diplomatic passport": an "X" should be inserted in row 2, in the column "PL".

## **GUINEA-BISSAU**

- "Ordinary passport": an "X" should be inserted in row 1, in the column "PL";
- "Diplomatic passport": an "X" should be inserted in row 2, in the column "PL";
- "Service passport": an "X" should be inserted in row 3, in the column "PL".

#### **ISRAEL**

"Travel document": an "X" should be inserted in row 11 for "Travel document (blue or light brown until expiry of document)", in the column "PL" together with the following footnote:
 "Recognised in case the holder has the right to return to Israel".

#### JORDAN

– "Special passport": an "X" should be inserted in row 4, in the column "PL".

## MARSHALL ISLANDS

- "Ordinary passport": an "X" should be inserted in row 1, in the column "PL";
- "Diplomatic passport": an "X" should be inserted in row 2, in the column "PL";
- "Service passport" (on the cover "official passport"): an "X" should be inserted in row 3, in the column "PL".

## MAURITANIA

- "Ordinary passport": an "X" should be inserted in row 1, in the column "PL";
- "Diplomatic passport": an "X" should be inserted in row 2, in the column "PL";
- "Service passport": an "X" should be inserted in row 3, in the column "PL".

## MONGOLIA

"Travel document": an "X" should be inserted in row 11 for this document, in the column
 "PL" together with the following footnote: "Recognised in case the holder has the right to return to Mongolia".

# <u>NAURU</u>

– "Ordinary passport": an "X" should be inserted in row 1, in the column "PL".

# PARAGUAY

 "Service passport" (on the cover "official passport"): an "X" should be inserted in row 3, in the column "PL".

# <u>SAMOA</u>

- "Ordinary passport": an "X" should be inserted in row 1, in the column "PL";
- "Diplomatic passport": an "X" should be inserted in row 2, in the column "PL";
- "Service passport" (on the cover "official passport"): an "X" should be inserted in row 3, in the column "PL".

## SOLOMON ISLANDS

- "Ordinary passport": an "X" should be inserted in row 1, in the column "PL";
- "Diplomatic passport": an "X" should be inserted in row 2, in the column "PL";
- "Service passport" (on the cover "official passport"): an "X" should be inserted in row 3, in the column "PL".

## <u>SOMALIA</u>

- "Ordinary passport": an "X" should be inserted in row 1, in the column "PL";
- "Diplomatic passport": an "X" should be inserted in row 2, in the column "PL";
- "Service passport": an "X" should be inserted in row 3, in the column "PL".

# SWAZILAND

– "Ordinary passport": an "X" should be inserted in row 1, in the column "PL".

# <u>SYRIA</u>

- "Special passport": an "X" should be inserted in row 4, in the column "PL".

## <u>TANZANIA</u>

- "Service passport": an "X" should be inserted in row 3, in the column "PL".

## TONGA

- "Ordinary passport": an "X" should be inserted in row 1, in the column "PL";
- "Diplomatic passport": an "X" should be inserted in row 2, in the column "PL";
- "Service passport" (on the cover "official passport"): an "X" should be inserted in row 3, in the column "PL".

#### **UNITED STATES**

"Permit to re-enter": an "X" should be inserted in row 10, in the column "PL" for "Alien's travel document".

#### VANUATU

- "Ordinary passport": an "X" should be inserted in row 1, in the column "PL";
- "Diplomatic passport": an "X" should be inserted in row 2, in the column "PL";
- "Service passport" (on the cover "official passport"): an "X" should be inserted in row 3, in the column "PL".

#### VIETNAM

– "Seaman's book": an "X" should be inserted in row 7, in the column "PL".